Санкт-Петербургский Государственный Университет Математико-механический факультет Кафедра системного программирования

Реализация языка для обработки графов

Дипломная работа студента 544 группы Крутихина Егора Александровича

Научный руководитель: Булычев Д.Ю. Рецензент: Ломов Д. С.

<span id="page-0-0"></span> $\mathcal{A}$  and  $\mathcal{A}$  in the set of  $\mathcal{A}$ 

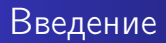

- Огромное количество практических задач сводится к алгоритмам на графах
- Большинство задач требуют нестандартных решений (дополнительных эвристик)
- Высокоуровневые эвристики и сложные алгоритмы требуют от языка большой гибкости и выразительности
- Возникает потребность в специализированном языке, удобном для быстрого прототипирования алгоритмов

<span id="page-1-0"></span>母 ト マミト マミト

## Постановка задачи

## **•** Разработать компилятор языка обработки графов GRAIL

- 
- 

 $-10<sup>-10</sup>$ 

<span id="page-2-0"></span>医骨盆 医骨

## Постановка задачи

- **•** Разработать компилятор языка обработки графов GRAIL
- <sup>2</sup> Оценить выразительность языка, реализовав на нём некоторые алгоритмы и сопоставив с аналогами на других языках
- 

 $QQ$ 

**No. 2018 No. 2018** 

## Постановка задачи

- **•** Разработать компилятор языка обработки графов GRAIL
- <sup>2</sup> Оценить выразительность языка, реализовав на нём некоторые алгоритмы и сопоставив с аналогами на других языках
- <sup>3</sup> Добиться приемлемой скорости работы программ, написанных на этом языке

**Allen Strategie** 

## Отличительные черты языка

- GRAIL чистый функциональный язык с ленивой моделью вычислений
- Граф базовая сущность языка, которая может передаваться в качестве параметра, участвовать в основных операциях и использоваться при построении более сложных структур данных (множеств графов, метаграфов и т.д.)
- $\bullet$  Создание графов и запросы к графам две основные синтаксические конструкции языка

- 何 ▶ → ヨ ▶ → ヨ ▶ →

<span id="page-5-0"></span> $\Omega$ 

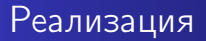

- Компилятор реализован на языке Objective Caml; код транслируется с GRAIL в язык Haskell
- Работы по оптимизации:
	- <sup>1</sup> выбор наилучшего внутреннего представления графов (библиотека времени выполнения на Haskell)
	- <sup>2</sup> выбор наилучших проекций для синтаксических конструкций языка (стадия генерации на Objective Caml)
- Интеграция с другими средами и библиотеками (сериализация/десериализация в формате DOT)

<span id="page-6-0"></span> $\mathcal{A}$  and  $\mathcal{A}$  in the set of  $\mathbb{R}$  is a set of  $\mathbb{R}$  is a set of  $\mathbb{R}$  is

### Пример Поиск всех вхождений: Постановка задачи

### Определение

Пусть  $P = (V_P, E_P)$  и  $S = (V_S, E_S)$  — некоторые графы,  $M_V \subseteq V_P \times V_S$  и  $M_F \subset E_P \times E_S$  — отношения, заданные на вершинах и рёбрах этих графов. Вхождением графа Р в граф S назовём пару инъективных отображений  $F_V: V_P \rightarrow V_S$   $n F_F: E_P \rightarrow E_S$  таких. что:

- для любой вершины  $v \in V_P$   $(v, F_V(v)) \in M_V$ ;
- $\bullet$  для любого ребра е  $\in$  Ер выполняются следующие соотношения:

 $\left\{ \begin{array}{l} (e,F_E(e))\in M_E\\ src(F_E(e))=F_V(src(e))\\ dst(F_E(e))=F_V(dst(e)) \end{array} \right.$ 

#### Задача

Написать программу для нахождения всех возможных вхождений графа Р в граф S с отношениями Му и М<sub>F</sub>.

**STIP PT** 

### Пример Поиск всех вхождений: GRAIL

```
matchAll p s me mn = matchEdge ## ## (p{-e-}e) where
  matchEdge corr i c =
    if c == \{ \} then \{(corr, i) \}else
      let (e, c') = choose c in
      flatten {
       matchEdge (corr or \#(\text{src e})-()->(src f), (dst e)-()->(dst f)#) (i or \#-!f->#) c' |
       f \leftarrow ((s but i)\{-f - \rangle, when me e f && matchEnds e f\}:f)
     }
    fi where
    matchEnds e f = matchEnd src \frac{kk}{m} matchEnd dst where
     matchEnd r = mn (r e) (r f) && matched (r e) (r f);
     matched u v = (corr \le v \ge ? \text{ label } w == u : True) && (corr\le :!u \rightarrow w \ge ? \text{ label } w == v : True);;
  ;
;
convert g me mn =
  let degree n = size (g{!n-e-}; e) + size (g{-}e->{n}; e) in
 let nodeOrig n = size (g{m, \_ when mn n m} : m) in
  let edgeOrig e = size (g{-}f{-} >, \_ when me e f} : f) in
  let weight n = (nodeDirig n) * (degree n) in
 let sqr x = x * x in
  let cost e = (edgeOir) * (sqrt (weight (src e)) + sqr (weight (dst e))) ing[n] or #-!e-> | e<-[g{-e->}:e | \x y -> cost x <= cost y]#
                                                                    イロメ イ母メ イヨメ イヨメーヨー
```
### Пример Поиск всех вхождений: Haskell. Часть 1

```
import Data.Map (Map)
import Data.IntMap (IntMap)
import Data.Graph.Inductive.Tree
import qualified Data.List as List
import qualified Data.Map as Map
import qualified Data.IntMap as IntMap
import qualified Data.Graph.Inductive.Graph as G
type L = Stringtype Graph = Gr L L
type Node = G.Node
type LNode = G.LNode L
type Edge = G.Edge
type LEdge = G.LEdge Llabel g n = let Just l = G. lab g n in lorderedEdges g me mn =
 let edges = G.labEdges g
     degree = G.deg g
     nodeOrig n = length $ filter (\setminus (.1) -> mn (label g n) 1) (G.labNodes g)
     edgeOrig (\_1, \_1) = length $ filter (\_1, \_1) -> me 1 l') edges
     sqr x = x * xcost e@(src, dst, ) = (e, (edgeDir) \cdot e) * (sar (nodeDir) \cdot src * degree \cdot src) +sqr (nodeOrig dst * degree dst)))
 map fst (List.sortBy ) -> compare d2 d1) ost edges}))キロメ イ何メ イヨメ イヨメーヨー
                                                                                                 QQ
```
## Пример Поиск всех вхождений: Haskell. Часть 2

```
insertNode n to from | fst (G, \text{match} \mid n) == Nothing = G, \text{insNode} (n. label from n) to
insertNode to = toinsertEdge e@(\text{src.} \text{dst.} \text{lab}) to from =
 G.insEdge e (insertNode dst (insertNode src to from) from)
matchAll p s me mn es =
 matchEdges (Map.empty, IntMap.empty, G.empty, s, es, []) where
    matchEdges (eCorr, nCorr, newg, oldg, [], results) = (eCorr, nCorr, newg): results
   matchEdges (eCorr, nCorr, newg, oldg, pe@(pSrc, pDst, pLab):pes, results) =
      foldl f results (filter matchEdge (G.labEdges oldg)) where
        f results se@(sSrc, sDst, ) =matchEdges (eCorr', nCorr', newg', oldg', pes, results) where
            eCorr' = Man.insert pe se eCorr
            nCorr' = insNCorr pDst sDst $ insNCorr pSrc sSrc nCorr
            newg' = insertEdge se newg oldg
            oldg' = G.delLEdge se oldginsNCorr pn sn m = IntMap.insert pn sn $ IntMap.insert sn pn m
       matchNodes n1 n2 = case IntMap.lookup n1 nCorr of
                            Nothing -> True
                             Just n2' \rightarrow n2 == n2'matchEdge (sSrc. sDst. sLab) =
          me pLab sLab &&
          mn (label p pSrc) (label s sSrc) & matchNodes sSrc pSrc & matchNodes pSrc sSrc & &
          mn (label p pDst) (label s sDst) && matchNodes sDst pDst && matchNodes pDst sDst
                                                                 キロ トマ イラン マラン・コン
                                                                                                    QQ
```
## Пример Поиск всех вхождений: тестирование производительности

- $\bullet$  Граф Р: 30 вершин, 34 ребра
- $\bullet$  Граф S: 38 вершин, 74 ребра
- Общее число вхождений 1280

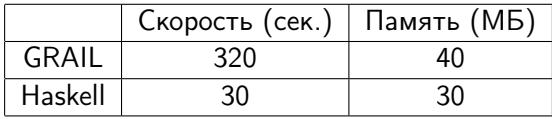

<span id="page-11-0"></span> $\overline{a}$ 

# Основные результаты

- Реализован компилятор для языка GRAIL в его текущем виде
- Разработан набор примеров на языке GRAIL
- Производительность доведена до некоторого «разумного» уровня: проигрыш аналогичным программам на Haskell — в 10 раз; улучшение производительности более чем в 100 раз по сравнению с первоначальным вариантом компилятора
- Подтверждена сила языка как средства для быстрого прототипирования: реализация алгоритма поиска всех вхождений на языке GRAIL позволила придумать и реализовать эвристику, улучшающую быстродействие алгоритма в 20 раз

<span id="page-12-0"></span>